# Programme de Formation

# SHAREPOINT - Animateur & Concepteur

### **Organisation**

**Durée :** 14 heures

**Mode d'organisation :** Présentiel

### **Contenu pédagogique**

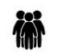

### *Public visé*

• Utilisateur souhaitant appréhender SharePoint

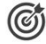

### *Objectifs pédagogiques*

- Maîtriser la navigation dans SharePoint
- Savoir créer des listes et des bibliothèques et des vues de listes et de bibliothèques
- Savoir stocker et gérer vos informations (documents, contacts...)
- Être en mesure d'inviter d'autres personnes à utiliser mes documents
- Savoir travailler en mode déconnecté
- Comprendre comment récupérer les données dans Office

### *Description*

- **LE GESTIONNAIRE / ANIMATEUR D'UN SITE SHAREPOINT**
	- Son rôle
	- Les limites de son action
	- Les différents niveaux d'administration
	- Les différentes interfaces d'administration
	- L'importance de la sécurité d'accès

### • **GESTION DES SITES**

- L'architecture des sites
- Collection de sites
- Les outils d'administration de sites, de collections
- Méthodologie de création de sites
- Les différents modèles de sites
- Créer des sites et sous-sites
- Personnalisation graphique des sites
- Bibliothèque "Site Asset"
- Choix d'une "master page"
- Modifier les paramètres d'un site
- Navigation gérée ou héritée
- Paramétrer la navigation
- Modifier les liaisons
- Tendance de popularité
- Les fonctionnalités du site, de la collection
- **CREER UNE BIBLIOTHEQUE DE DOCUMENTS**
	- L'outil "contenu du site"
	- Les différents modèles de bibliothèques
	- Créer un dossier et inviter des personnes
	- Prise en charge des caractères spéciaux dans le nom des fichiers
	- Créer une bibliothèque de documents

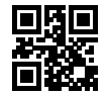

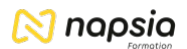

- L'outil "Paramètre de la bibliothèque"
- Modifier le titre
- Ajouter la bibliothèque dans les menus de navigation
- Envoyer l'URL de la bibliothèque par mail
- Liens durables
- Créer un modèle de bibliothèque
- Supprimer une bibliothèque
- **CREER ET GERER LES METADONNEES (PROPRIETES)**
	- Créer des métadonnées (colonnes) de type texte, numérique, recherche, date, choix, personne
	- Rendre une métadonnée (propriétés) obligatoire
	- Créer des affichages publics de filtres, de tris, de regroupements
	- Créer des affichages pour masquer les dossiers
	- Modifier l'ordre d'affichage et de saisie des métadonnées
	- Navigation par métadonnée

#### • **PARAMETRER UNE BIBLIOTHEQUE**

- Contraindre l'extraction
- Mettre en oeuvre l'approbation
- Implémenter la gestion des versions principales et secondaires
- Masquer la commande "nouveau dossier"
- Empêcher le mode "modification rapide"
- Choisir le mode d'ouverture d'un document

#### • **CREER ET PARAMETRER UNE LISTE**

- Créer une liste personnalisée
- Créer une liste à partir d'une application existante
- Créer un modèle de liste
- Gérer les versions et l'approbation
- Créer et paramétrer des affichages
- Créer et paramétrer une liste de type "suivi de problèmes"

#### • **LES PAGES ET LES APPLICATIONS**

- Page d'accueil
- Créer et modifier des pages
- Bibliothèque "Site Pages"
- Gestion des paragraphes
- Utilisation des styles
- Utiliser des tableaux
- Utilisation des bibliothèques de collection de sites
- Pages Wiki / Pages WebPart
- Gestion des versions de page
- Catalogue des applications / WebParts
- Ajout d'applications
- Paramétrer les WebParts
- Ajout d'un WebPart de liens promus
- Ajout d'un WebPart bibliothèque de documents
- Créer et utiliser des pages Wiki

#### • **GESTION DE LA SECURITE**

- Groupes natifs dans SharePoint
- Les utilisateurs (Ajout, Suppression, Groupes d'utilisateurs)
- Niveaux d'autorisations
- Création d'un groupe de site
- Utilisation d'un groupe Active Directory Sécurité héritée ou gérée
- Mise en place de la sécurité (Sur un site, Sur une application, sur un document)
- Maintenir la sécurité avec une matrice de sécurité sous Excel
- Gérer la sécurité avec le bouton "Partager"

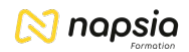

## **Prérequis**

• Un questionnaire de positionnement sera réalisé au préalable pour adapter la formation à vos besoins

#### 모景 *Modalités pédagogiques*

- Exercices concrets
- Cas pratiques
- Quiz d'évaluation des connaissances

## *Moyens et supports pédagogiques*

- Documents supports de formation SharePoint, avec des énoncés théoriques.
- Cas concret, ainsi les participants exploreront toutes les fonctionnalités étudiées lors de la formation.
- Partage d'astuces facilitant le travail dans SharePoint.

#### *Modalités d'évaluation et de suivi*

- Positionnement en amont de la formation :
	- Un quiz de consolidation des pré-requis sera administré en amont de la formation
- Suivi « pendant » :
	- Feuilles de présence
	- Exercices pratiques
	- Évaluation « fin de formation »
	- Évaluation des acquis en fin de formation
	- Formulaires d'évaluation de la formation
- Évaluation à froid :
	- Suivi post-formation : Questionnaire de satisfaction à j+60